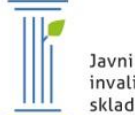

Javni štipendijski, razvojni, invalidski in preživninski sklad Republike Slovenije

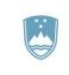

REPUBLIKA SLOVENIJA MINISTRSTVO ZA IZOBRAŽEVANJE, ZNANOST IN ŠPORT

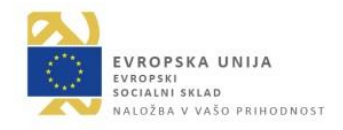

## **Povzetek projekta Študentski inovativni projekti za družbeno korist 2016-2020 za študijski leti 2018/2019 in 2019/2020 2. odpiranje za namen objave in predstavitve na spletni strani sklada**

## **1. Polni naslov projekta: \_Razvoj okolja in postopkov za učenje slepega tipkanja\_**

- **V katero področje na prvi klasifikacijski ravni KLASIUS-P-16 se uvršča projekt glede na vsebinsko zasnovo** (neustrezno področje izbrišite)**:**
- 0 Osnovne in splošne izobraževalne aktivnosti/izidi

6 – Informacijske in komunikacijske tehnologije, (IKT) tehnika

**2. V sodelovanju z:** (navede se univerza oz. samostojni visokošolski zavod, ki je prijavil projekt in članica, ki je nosilka projekta ter partner/ja – podjetje/ji oz. organizacija, ki je/sta bilo/i vključeno/i v projekt)

**\_\_\_\_\_\_\_\_\_\_\_\_\_\_\_\_\_\_\_\_\_\_\_\_\_\_\_\_\_\_\_\_\_\_\_\_\_\_\_\_\_\_\_\_\_\_\_\_\_\_\_\_\_\_\_\_\_\_\_\_\_\_\_\_\_\_\_\_\_\_\_\_\_\_\_**

**\_Univerza v Ljubljani, Fakulteta za elektrotehniko\_\_\_\_\_\_\_\_\_\_\_\_\_\_\_\_\_\_\_\_\_\_\_\_\_\_\_\_\_\_\_\_\_**

### **3. Besedilo:**

• Opredelite problem, ki se je razreševal tekom izvajanja projekta

Glavni problem, ki ga rešujemo, je kako učinkovito poučevati slepo tipkanje za osnovnošolsko populacijo. Problem v tehničnem delu je načrtovanja in implementacija učne spletne aplikacije, problem analize in vizualizacije eksperimentalnih podatkov. Problem v smislu didaktike poučevanja je načrtovanje samega postopka poučevanja slepega tipkanja, načrtovanje funkcionalnosti spletne aplikacije ter izbor ustreznih načinov merjenja uspešnosti učenja tipkanja.

#### • Opišite potek reševanja problema oz. kratek povzetek projekta

Namen projekta je do gradnja spletne aplikacije za učenje slepega tipkanja, ki omogoča natančno spremljanje poteka učenja slepega tipkanja, razvoj podporne aplikacije za spremljanje postopkov učenja, preizkušanje postopkov učenja slepega tipkanja, testiranje pozornosti v zvezi z učenjem slepega tipkanja in izvedba izbranih testiranj učenja slepega tipkanja.

Izzive in rezultate ločimo na tehnološke izzive in izzive samega učenja slepega tipkanja in tako jih tudi navajamo.

**Aplikacija za učenje slepega tipkanja**: Izhodiščno stanje je bila že načrtano in implementirano jedro spletne aplikacije za učenje in spremljanje učenja slepega tipkanja, ki je bila zgrajena na osnovi obstoječega načrta poskusov. Izzivi samega projekta je bila njena nadgradnja

- Spletna aplikacija brez kakršnekoli instalacije na strani testnega uporabnika.
- Spremljanje poteka učenja slepega tipkanja na nivoju pritisk posameznih tipk z natančnimi časovnimi žigi
- Podpora načrtanim vajam učenja slepega tipkanja glede na načrte poskusov; Beleženje zgodovine vadb posamezne testne osebe;

Podpora video navodilom glede na posamezne vaje;

- Snemanje videa in zvoka preko spletne aplikacije z natančnimi časovnimi žigi ter varnim pošiljanjem videa v regularnih intervalih na strežniški del

- Predvajanje zvoka in grafičnih elementov na zaslon v natančno kontroliranih (natančnost 10 ms) časovnih trenutkih

**Aplikacija Monitor:** načrtovanje in implementacija podporne aplikacije Monitor ter vizualizacija pridobljenih eksperimentalnih podatkov slepega tipkanja. Izzivi so bili:

Izdelava ločene spletne aplikacije za nadzor nad testiranjem v realnem času z namenom zagotavljanja brezhibnega tehničnega delovanja

- Prikaz poteka vadbe glede na izbranega uporabnika v izbranih karakteristikah (večinoma v smislu hitrosti dotoka podatkov na strežnik)

Upravljanje z aplikacijo za učenje slepega tipkanja v smislu dodajanja novih testnih uporabnikov in konfiguracija uporabniških računov obstoječih uporabnikov;

**Vizualizacija testnih podatkov:** kot prvo preverjane korektnosti delovanja aplikacije je vizualizacija preprostih karakteristik podatkov kot so hitrost in pravilnost tipkanja. Izziv je bil izdelati Python skripto, ki bo za dano konfiguracijo (testni uporabniki, časovni interval, izbrana karakteristika) narisala pregledan časovni graf poteka. Vizualizirali so tudi podatke testiranja pozornosti

**Izzivi učenja slepega tipkanja.** Učenje slepega tipkanja je v osnovi preprost postopek, naša ambicija in izziv pa je bil natančno spremljanja poteka napredka učečih. S tem so se postopki in z njimi navodila precej zapletla. Izhodišče je bilo preizkušanje in dopolnjevanje že izdelanega načrta eksperimenta in z njim povezan postopek učenja.

#### • Navedite in opišite rezultate projekta ter njihov doprinos k družbeni koristnosti

V lokalnem in regionalnem smislu smo s predstavitvijo projekta in vabilom udeležencev k testiranju prispevali k osveščanju učenja slepega tipkanja in k predstavitvi možnosti tega učenja v smislu podpornih tehnologij in postopkov.

V zameno za prostovoljno participacijo, smo testiranim osebam ponudili znanje osnov slepega desetprstnega tipkanja. Največja prednost pravilnega tipkanja je ta, da lahko med tipkanjem gledamo na zaslon in tipkarske napake sproti popravljamo.

#### **4. Priloge:**

• Slikovno gradivo: Priložite vsaj dve sliki npr. sliko končnega produkta, sliko študentov pri delu na projektu, sliko s sestankov ipd. Pri pošiljanju slik bodite pozorni, v kolikor gre za končni produkt, da bo zadoščeno zahtevam glede informiranja in obveščanja (ustrezni logotipi itd.).

Glavni produkt je dograjen spletna aplikacija za učenje slepega tipkanja:

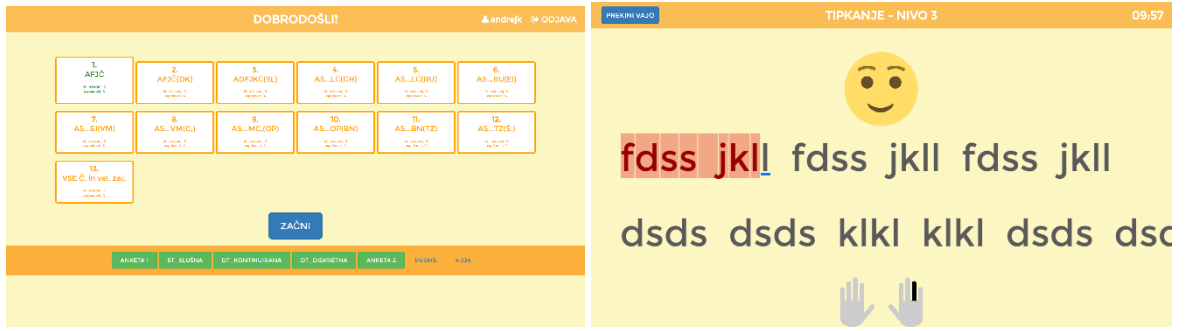

Podporna aplikacij Monitor z upravljanje glavne aplikacije:

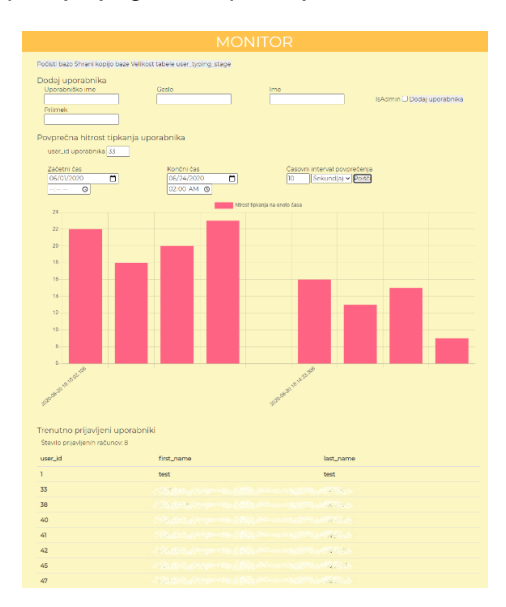

Izbrani testni osebi pri tipkanju:

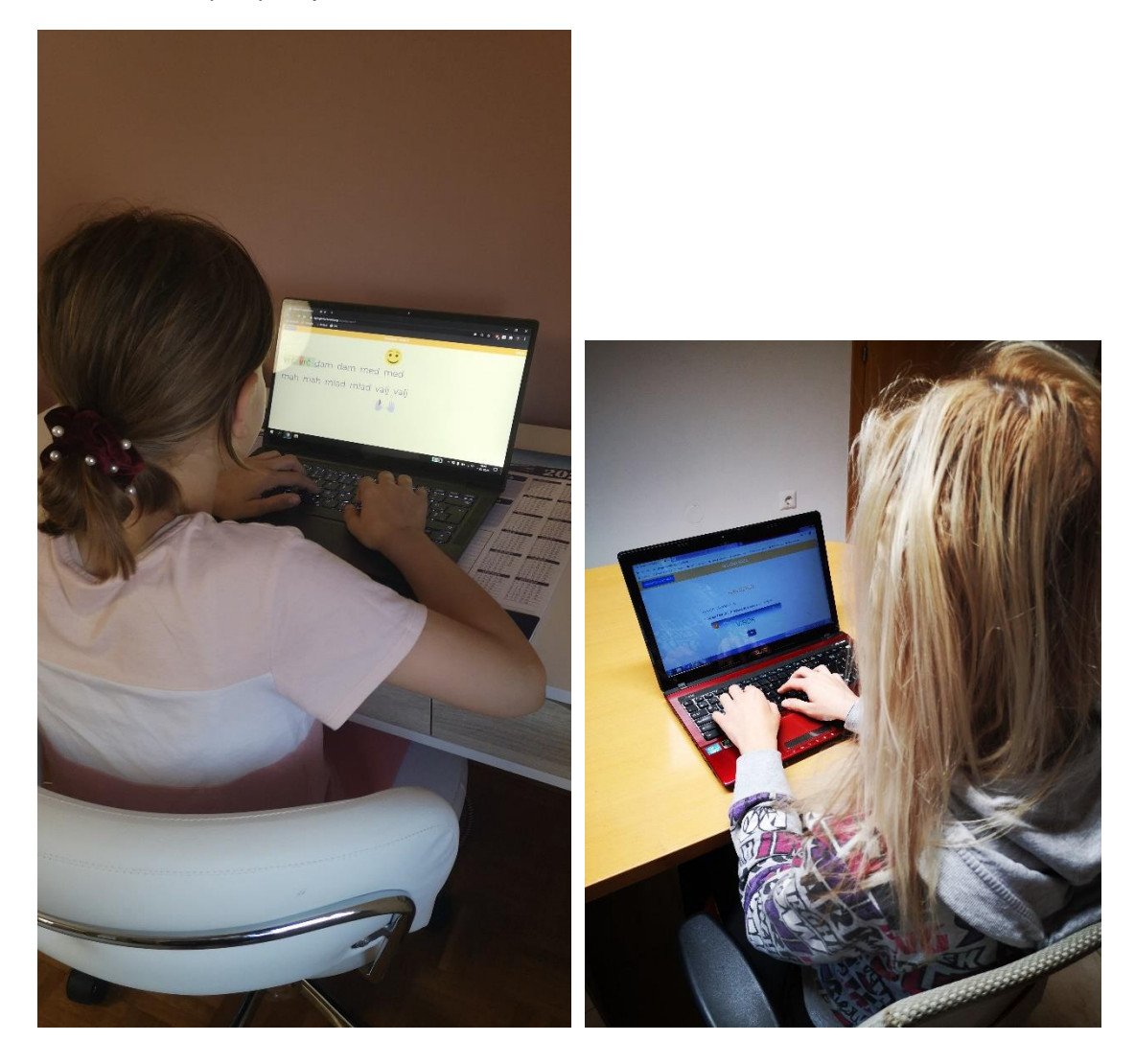

# Izbrane slike testnih podatkov:

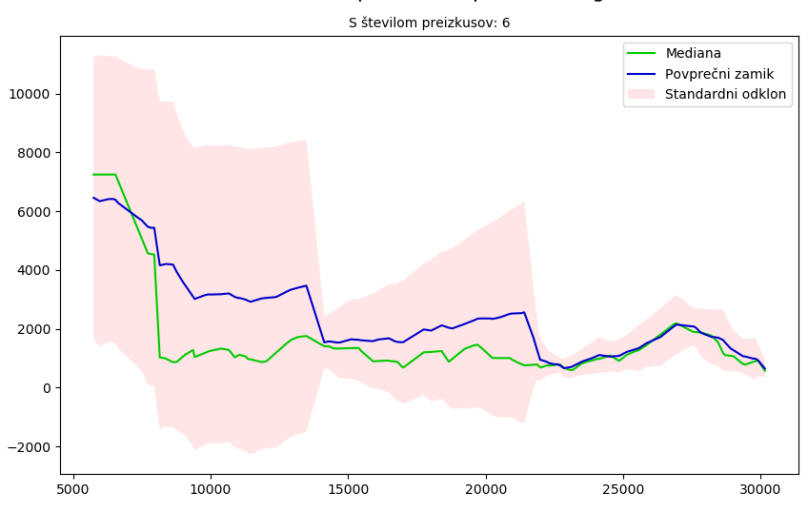

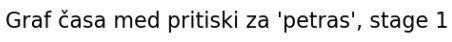

4 ø